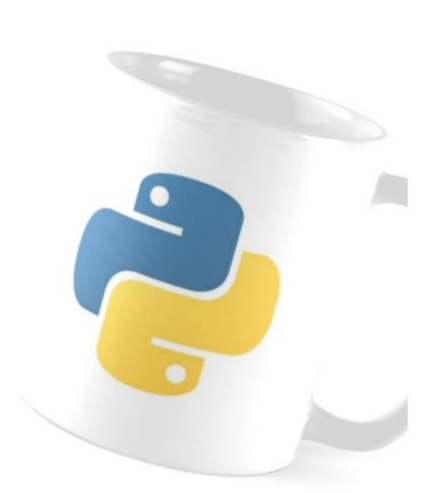

**NSI** 02

# STRUCTURES CONDITIONNELLES

*Connaître les opérateurs de comparaison, les variables de type bool, connaître et savoir utiliser les opérateurs d´identité et d´appartenance.*

*Mettre en œuvre des structures conditionnelles avec if, elif et else. Connaître les règles d´entrée et de sortie d´un bloc d´instruction avec Python*

## **1. LES BOOLEENS:**

### ✔ **ACTIVITE:**

Dans la console: Observez les résultats obtenus puis complétez le tableau « aide mémoire ».

**Opérateurs de comparaison:** *True* ou *False*?

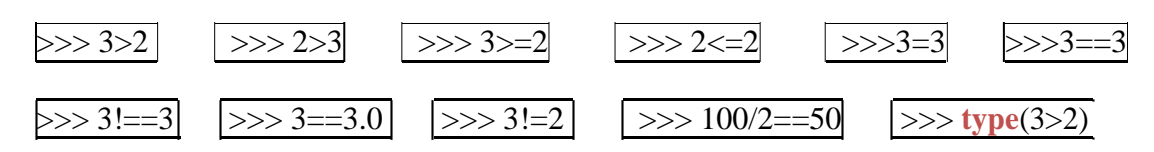

#### **Opérateurs logiques (***and***,** *or* **et** *not***):**

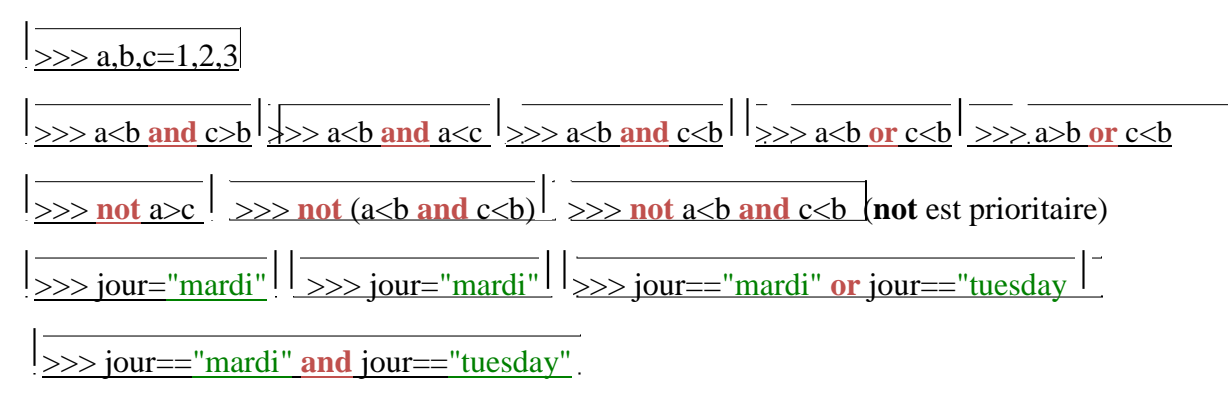

#### **Les variables de type** *bool***:**

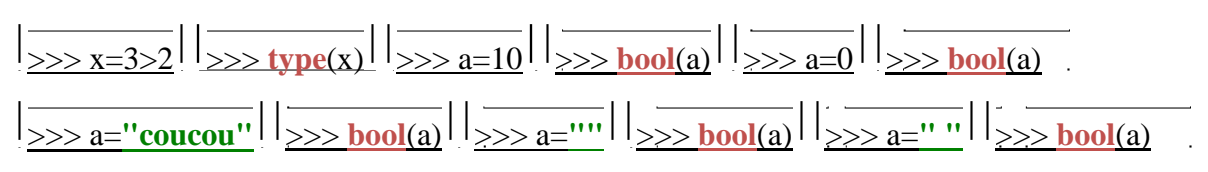

- Une chaine transtypée en booléen renvoie **False** si elle est vide et **True** dans les autres cas.

- Un nombre transtypé en booléen renvoie **False** si il est nul et **True** dans les autres cas.

#### **Opérateurs d´identité (***is***,** *is not***):**

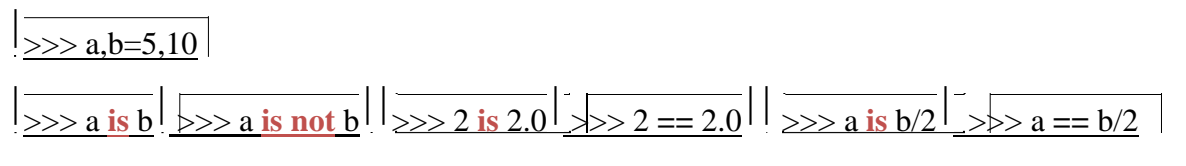

- L´identité n´est pas une égalité.

#### **Opérateurs d´appartenance (***in***,** *not in***):**

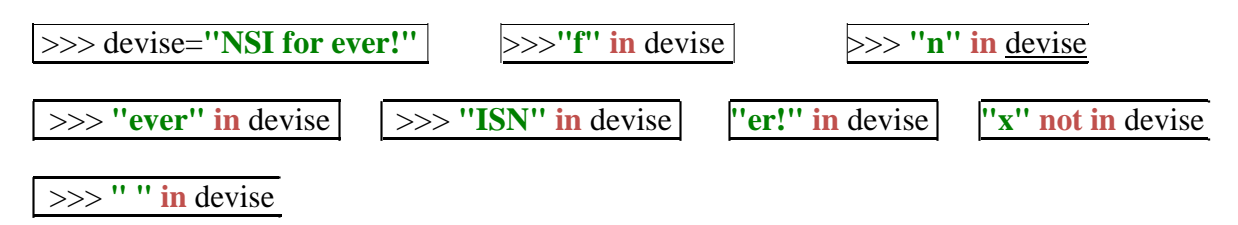

## ✔ **AIDE MEMOIRE**

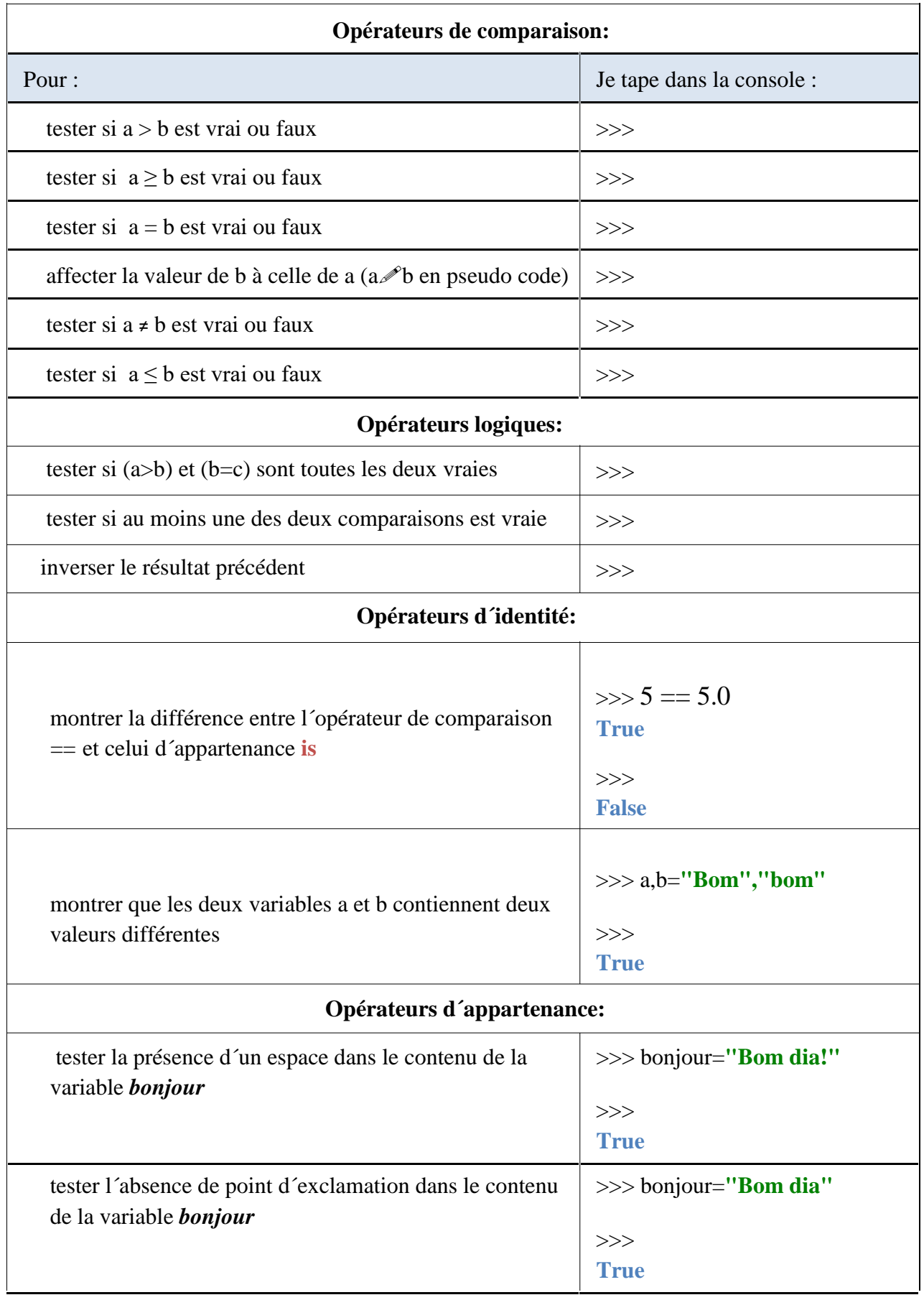

## **2. MISE EN ŒUVRE DES CONDITIONS**

## ✔ **ACTIVITE:**

Avec les conditions testées par **if**, **elif** et **else** nous entrons pour la première fois dans un bloc d´instruction. Avec Python, cette entrée est marquée par le caractère ":" en bout de ligne. Le bloc d´instruction est ensuite *indenté* (c´est à dire décalé) de quatre caractères, ce qui est caractéristique de ce langage. Les autres (Java, C++, Javascript...) utilisent plutôt des blocs d´instructions entre accolades {}.

Dans THONNY, l'indentation se fait automatiquement lorsqu'un valide par **ENTREE** après le caractère ":" Pour sortir de ce bloc, on valide deux fois avec la touche ENTREE. Testons ces quelques cas dans la console.

#### **Instruction avec** *if* **(Si) simple:**

```
\Rightarrow a=1 \Rightarrow a=1
\Rightarrow if a>0: \Rightarrow \Rightarrow if a<0:
>>> print("a est positif") >>> print("a est negatif")
>>> a="NSI" >>> a=12
>>> if a=="NSI": >>> if a%2==0:
>>> print("NSI!") >>> print("a est pair")
```
**Utilisation d´opérateurs logiques (***and***,** *or* **et** *not***):**

```
\Rightarrow a, b=-1,1 \Rightarrow a, b=-1,1
\Rightarrow if a<0 and b>0: \Rightarrow \Rightarrow if a<0 and b!=1:
>>> print("a<0 et b>0") >>> print("C´est faux!")
>>> a,b=-1,1 \longrightarrow a,b="NSI","for ever!"
>>> if a<0 or b<0: >>> if not a=="nsi":
>>> print("Vrai!") >>> print(a,b)
```
**Utilisation d´opérateurs d´appartenance et d´identité, introduction de l´alternative** *else* **(SiNON):**

```
>>> a="ça va?" >>> a="ça va?"
>>> if "va" in a: \Rightarrow \Rightarrow if "va!" in a:
>>> print("Vrai!") >>> print("Vrai!")
                        >>> else:
                        >>> print("Faux!")
>>> a="ça va?" >>> a="ça va?"
>>> if a is "ça va": >>> if a is not "ça va":
>>> print("Vrai!") >>> print("Vrai!")
>>> else: >>> else:
>>> print("Faux!") >>> print("Faux!")
```
**Utilisation d´opérateurs d´appartenance et d´identité, utilisation de l´alternative** *elif* **(SINON Si).** Passons pour cela en mode programmation en sauvegardant le fichier sous le nom *comparaisons.py*:

```
# fichier comparaisons.py
 a=int(input("Entrez un entier a:"))
 b=int(input("Entrez un autre entier b:"))
 if b>a:
     print("b>a")
 elif a==b:
     print("a=b")
 else:
     print("a<b")
```
I ı - Si b est plus grand que a, on exécute seulement l´instruction du bloc **if:** print("b>a")

- Si la condition précédente n´est pas vraie évaluons cette nouvelle condition: (a=b), on exécute l´instruction du bloc **elif**: print("a=b")

- Si elle est fausse également, on exécute la dernière instruction du bloc **else**: **print**("a<b")

## ✔ **AIDE MEMOIRE**

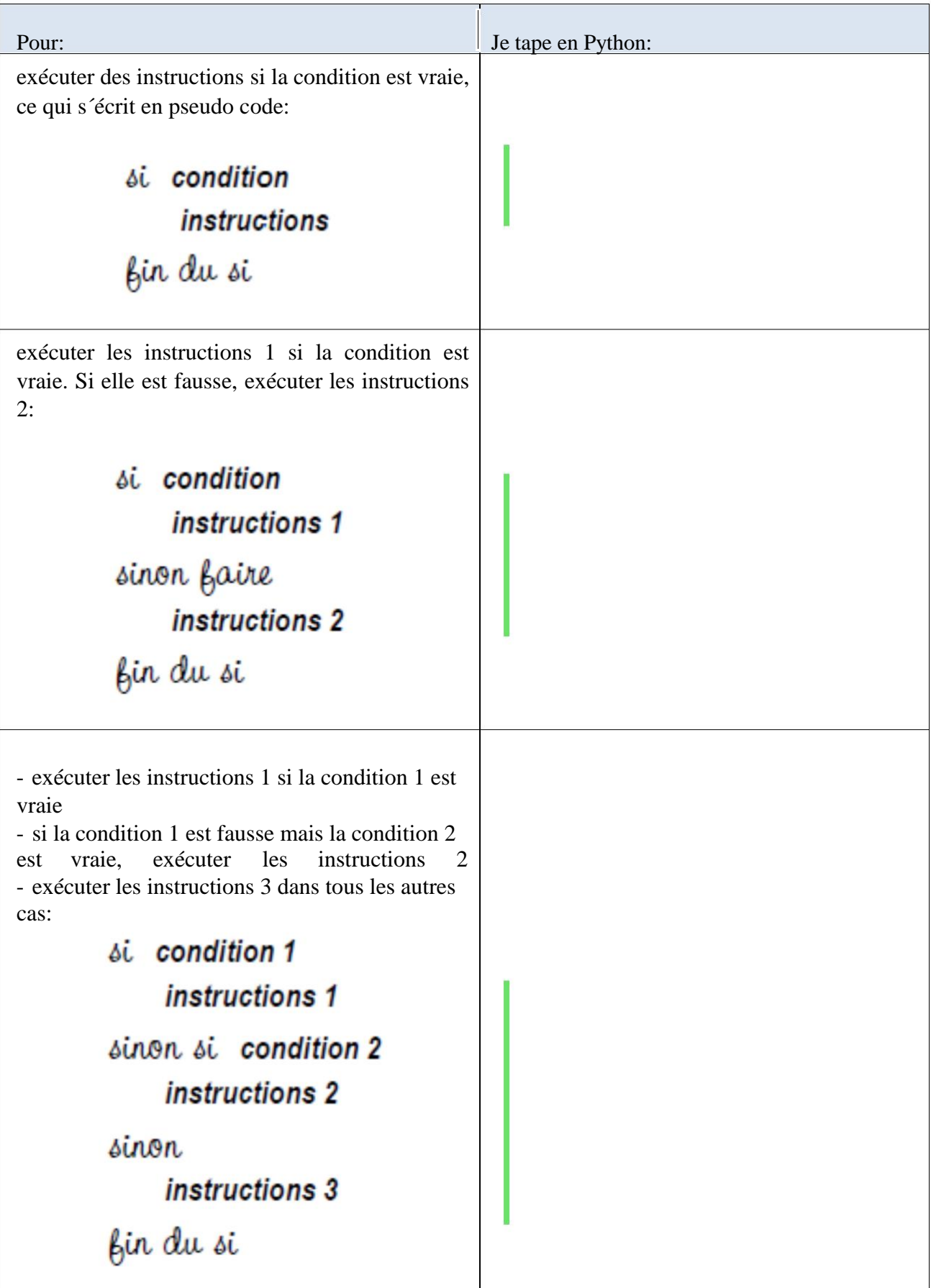